# **Version 5.10**

## **System Requirements**

**Manual**

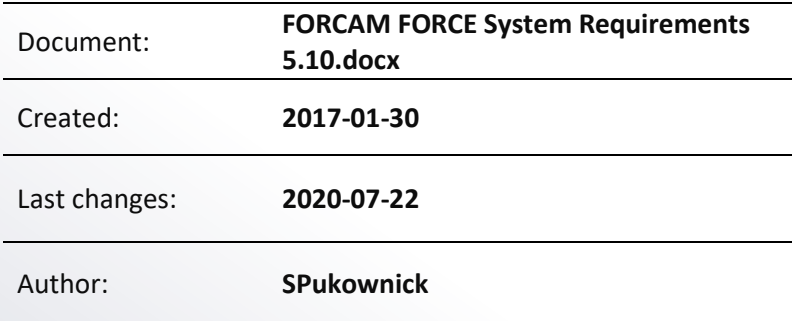

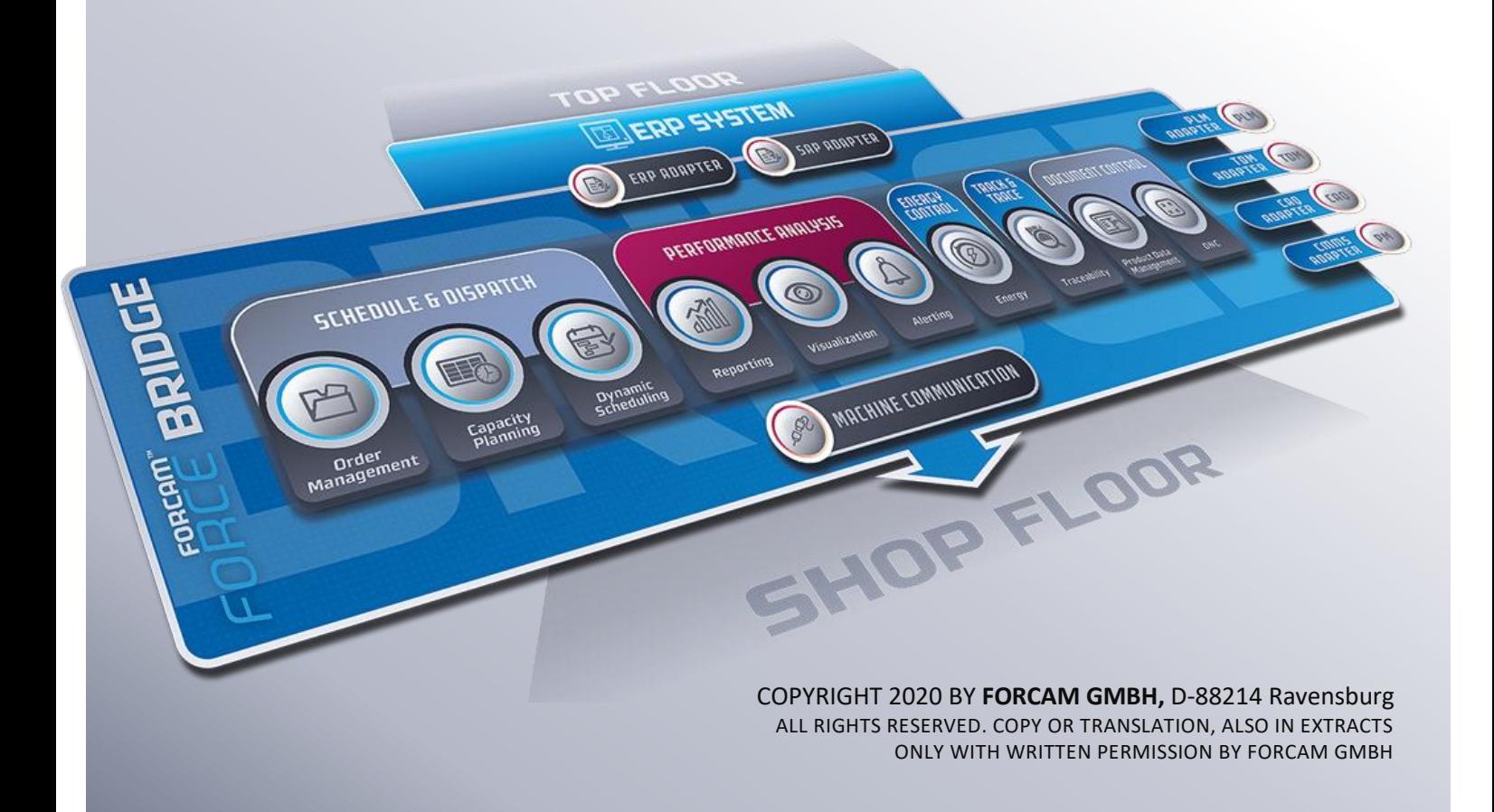

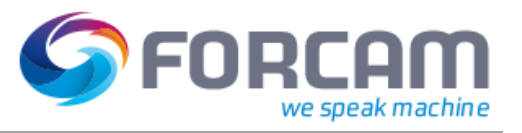

### **Content**

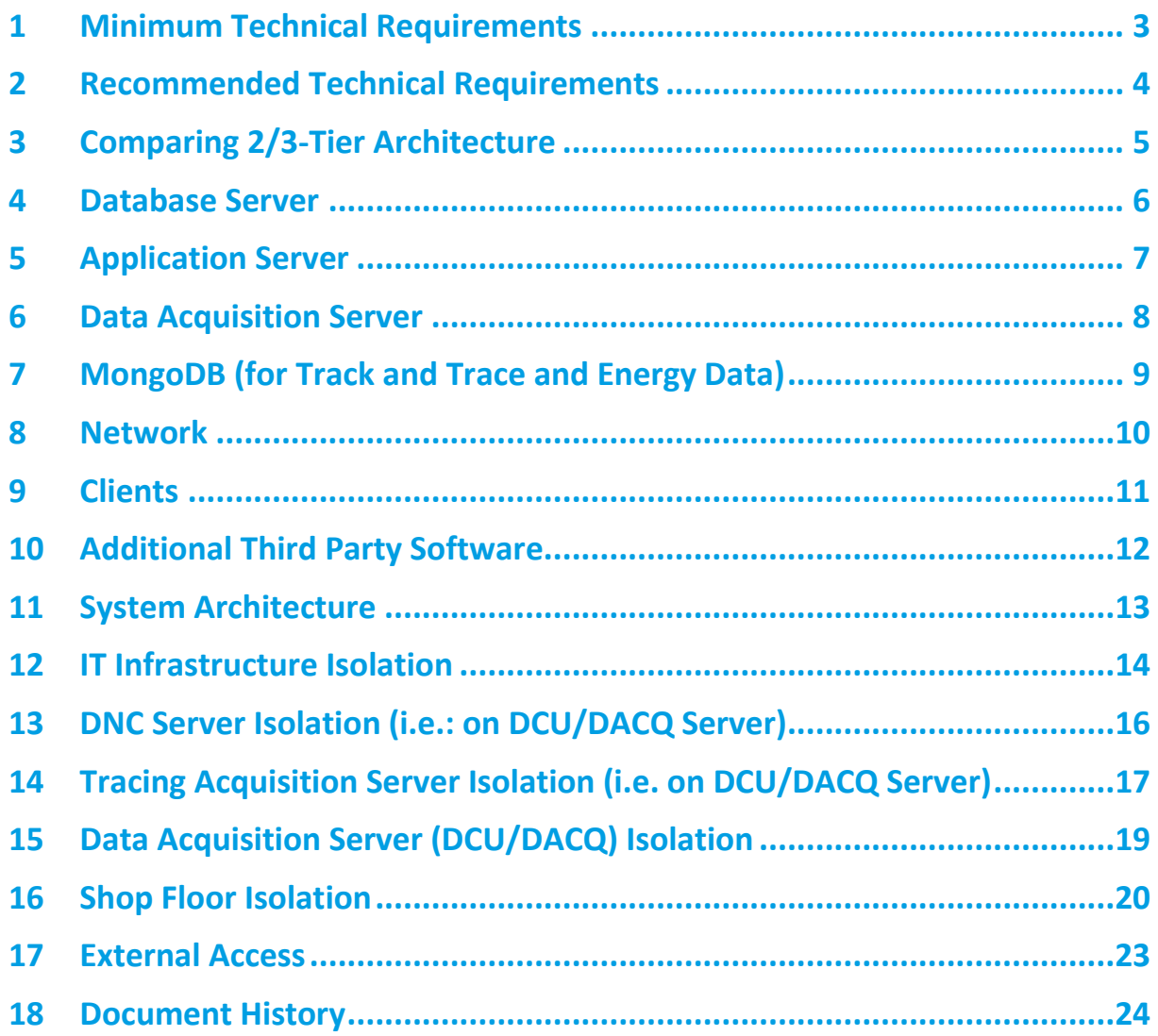

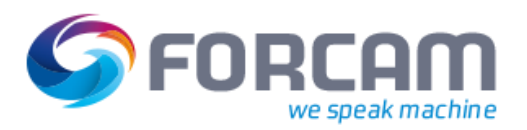

### <span id="page-2-0"></span>**1 Minimum Technical Requirements**

Architecture required for Basic Functionality

### **2-Tier Architecture**

Database Server

Application Server with Data Acquisition Server

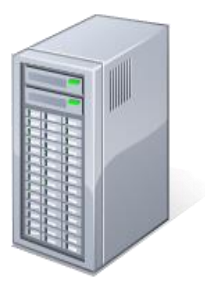

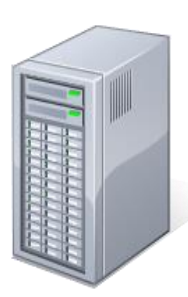

MongoDB Server

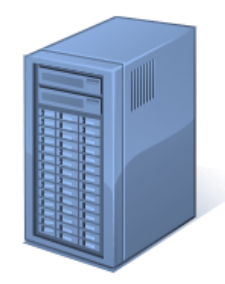

If Track and Trace is used, MongoDB on an additional server (on-premise) is required.

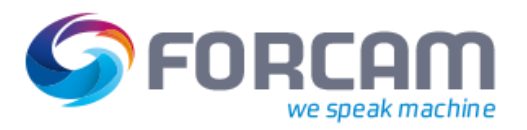

### <span id="page-3-0"></span>**2 Recommended Technical Requirements**

Architecture required for Productive Use

#### **3-Tier Architecture**

Database Server

Application Server Data Acquisition Server MongoDB Server

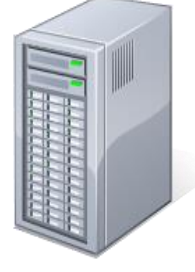

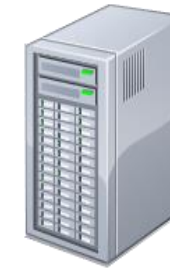

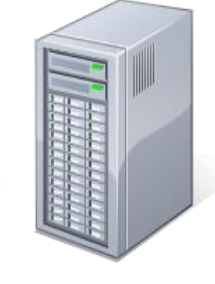

It is recommended to run the Data Acquisition Server on premise.

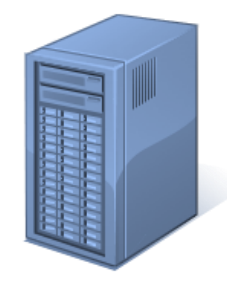

If Track and Trace is used, MongoDB on an additional server (on-premise) is required.

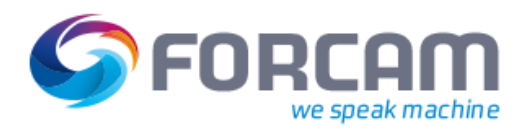

### <span id="page-4-0"></span>**3 Comparing 2/3-Tier Architecture**

#### Difference between 2-Tier and 3-Tier Architecture:

#### **2-Tier**

- Sufficient for test systems or early pilot phases for projects
- Lower performance due to DCU server running parallel on the application server
- Upgrade to 3-tier recommended after test/pilot
- A MongoDB on additional server (on-premise) is required if Track & Trace is used

#### **3-Tier**

- Required for productive systems
- Recommended for use with the Edge server
- Provides high performance for timely signal processing
- Physical proximity to machine parks is advantageous depending on number and frequency of signals
- Maintains network security (integrity) for machine parks in case of separated LAN networks (VLAN)
- A MongoDB on additional server (on-premise) is required if Track & Trace is used

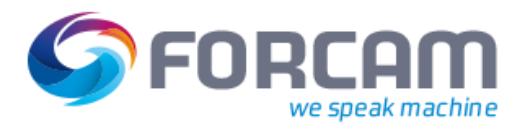

### <span id="page-5-0"></span>**4 Database Server**

#### **Overall Server Requirements**

- 1 Server (physical or virtualized environment) dedicated only for use with FORCAM FORCE™
- CPU with at least Haswell technology (e.g. Intel Xeon E5) or higher, 4 Cores, clocked with > 2 GHz
- 16 GB RAM
- Operating System: Windows Server or Unix, Linux
- Regarding Anti-virus software, the recommendations of the OS vendor have to be strictly followed, for **[Microsoft TechNet Anti-Virus Exclusion List](http://social.technet.microsoft.com/wiki/contents/articles/953.microsoft-anti-virus-exclusion-list.aspx)** (or more up to date)

#### **Specific Database Server Requirements**

- SQL Server 2014, SQLServer 2016, SQL Server 2017 or Oracle 12c
- HDD Raid Level 1, No Striping (for physical devices)
- Best practice: 3 physically separated disks with
	- $100$  GB + 1 GB per workplace for data,<br>•  $100$  GB for log space
	- 100 GB for log space,<br>• 100 GB for tempdb are
	- 100 GB for tempdb and backups

#### **Recommendations for Memory Space of the SQL Instance**

- 1 GB of memory reserved for the Operating System
- 1 GB each for every 4 GB of RAM after the initial 4 GB, up to 16 GB of RAM
- 1 GB each for every 8 GB in more than 16 GB of RAM

For example, if you have a 32 GB RAM Database Server, then memory to be given to the Operating System would be as follows:

- 1 GB, the minimum allocation
- + 3 GB, since 16 GB 4 GB = 12 GB; 12 GB divided by 4 GB (each 4 GB gets 1 GB) is 3 GB
- + 2 GB, as 32 GB 16 GB = 16 GB; 16 divided by 8 (each 8 GB after 16 GB gets 1 GB) is 2 GB

In total, for a server with 32 GB of RAM, 7 GB will be reserved for the Operating System.

The maximum memory allocated to the SQL Server should be 25 GB.

For a 64 GB server, 10 GB should be reserved for the Operating System and 54 GB should be allocated for the SQL Server.

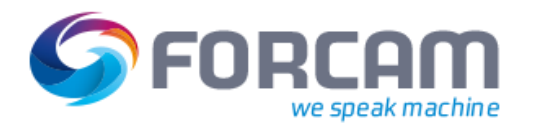

### <span id="page-6-0"></span>**5 Application Server**

#### **Overall Server Requirements**

- 1 Server (physical or virtualized environment) dedicated only for use with FORCAM FORCE™ (without preceding loadbalancer)
- CPU with at least Haswell technology (e.g. Intel Xeon E5) or higher, clocked with > 2 GHz
	- 4 Cores for up to 150 Workplaces
	- + 2 Cores per additional 100 Workplaces
- 22 GB RAM + 50 MB per Workplace for a Basic Setup
	- + 2 GB for every additional Module (fftracing, ffdnc, ffscheduler, ffwebservices…)
	- Basic Setup includes: ffruntime-ignite, ffruntime, ffworkbench, ffworker, ffnewoffice (Modeller+Visualisation), ffnewoffice-background, DCU/DACQ
- Operating System: Windows Server 2012 (R2) or Windows Server 2016
- Microsoft .NET-Framework Version 3.5 must be installed
- Regarding Anti-virus software:
	- The recommendations of the OS vendor have to be strictly followed, for **[Microsoft](http://social.technet.microsoft.com/wiki/contents/articles/953.microsoft-anti-virus-exclusion-list.aspx)  [TechNet Anti-Virus Exclusion List](http://social.technet.microsoft.com/wiki/contents/articles/953.microsoft-anti-virus-exclusion-list.aspx)** (or more up to date)
	- The FORCE directory and its subfolders must be excluded from the AV scan. If this is not possible for security reasons, the scan of this directory should only be performed sporadically at low-operational times, otherwise the performance of the application will be considerably reduced.
- For information regarding required ports, please refer to Chapter x inside this document.

#### **Specific Application Server Requirements**

- HDD RAID system (for physical devices), best practice: RAID Level 1 1 partition physically separated from the OS containing 250 GB exclusive use for FORCAM FORCE™
- OpenJDK (JDK and JRE), 64 Bit. If 2 tier Architecture is being used, please install 32 Bit JDK also.
- Recommended are the browsers Google Chrome and Microsoft Edge
- Open Office needs to be installed if export of pdf files is needed

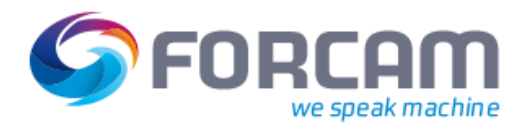

### <span id="page-7-0"></span>**6 Data Acquisition Server**

#### **Overall Server Requirements**

- 1 Server (physical or virtualized environment) dedicated only for use with FORCAM FORCE™
- CPU with at least Haswell technology (e.g. Intel Xeon E5) or higher, 4 Cores, clocked with > 2 GHz
- 12 GB RAM + 0,5 GB RAM per additional DCU
- At least 100 GB of available Disk Space
- Operating System: Windows Server 2012 (R2) or Windows Server 2016
- Regarding Anti-virus software:
	- The recommendations of the OS vendor have to be strictly followed, for **[Microsoft TechNet Anti-](http://social.technet.microsoft.com/wiki/contents/articles/953.microsoft-anti-virus-exclusion-list.aspx)[Virus Exclusion List](http://social.technet.microsoft.com/wiki/contents/articles/953.microsoft-anti-virus-exclusion-list.aspx)** (or more up to date)
	- The FORCE directory and its subfolders must be excluded from the AV scan. If this is not possible for security reasons, the scan of this directory should only be performed sporadically at lowoperational times, otherwise the performance of the application will be considerably reduced.
- For information regarding required ports, please refer to Chapter x inside this document.

#### **Specific Data Acquisition Server Requirements**

- Only required for 3 Tier Architecture
- OpenJDK (JDK), 32 and 64 Bit, latest versions

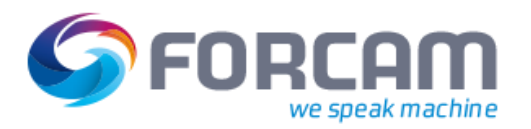

### <span id="page-8-0"></span>**7 MongoDB (for Track and Trace and Energy Data)**

#### **Overall Server Requirements**

- One Server for a "Single Instance" Installation dedicated only for use with FORCAM FORCE™<br>• CPU with at least Haswell technology (e.g. Intel Xeon E5) or higher. 4 Cores, clocked with > 2
- CPU with at least Haswell technology (e.g. Intel Xeon E5) or higher, 4 Cores, clocked with > 2 GHz
- 16 GB RAM (To extend depending on expected volume of data)
- Operating System: Windows Server 2012 or Windows Server 2016
- Distribution MongoDB 3.6 Enterprise or MongoDB 4.0 Enterprise
- HDD separated from the OS containing 500 GB

The best resource for MongoDB is the "docs.mongodb.com" website. Here is an installation guide. **<https://docs.mongodb.com/getting-started/shell/tutorial/install-mongodb-on-windows/>**

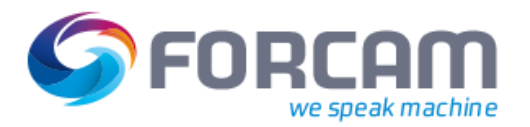

### <span id="page-9-0"></span>**8 Network**

#### **Overall Network Requirements**

- 2x 1 Gbit NIC1 per server in failsafe-/load balancing mode<br>• Database-Application- and Data Acquisition Servers conne
- Database-, Application- and Data Acquisition Servers connected to Switched LAN (1 Gbit or better)
- Shop floor network connected with at least 100 Mbit uplink to office network.
- Best practise: Use LAN instead of WLAN to avoid problems with electro-magnetic interferences)
- For use in dedicated environments: Optical (fibre) connections to reduce latency

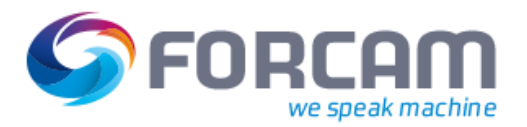

### <span id="page-10-0"></span>**9 Clients**

#### **Overall Client Requirements**

- Windows 7, Windows 8, Windows 8.1, Windows 10<br>• Supported Browsers: Google Chrome and Microsoft
- Supported Browsers: Google Chrome and Microsoft Edge
- In general, no Java 8 (JRE) needed due to HTML5 technology.

Exceptions: Use of PDM/DNC, ffscheduler and client-side programs e.g. UDP-Scanner and Printers the "Client Side Connector" program is needed, which requires an installation of JRE.

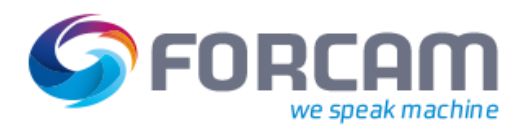

### <span id="page-11-0"></span>**10 Additional Third Party Software**

The following Software is used during the Installation and Maintenance of FORCAM FORCE™:

- BareTail Pro
- 7-Zip
- MCIS RDPTest<br>• ProcessExplore
- Notepad ++
	-
	- **WinMerge**
- WSCC
- **ProcessExplorer** • SerialReaderService
- SQLDeveloper
- TeamViewer Quick Support

The following chapters describe the Firewall Requirements.

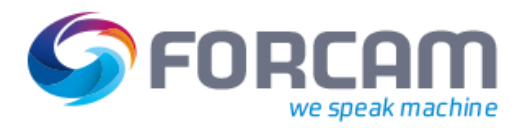

### <span id="page-12-0"></span>**11 System Architecture**

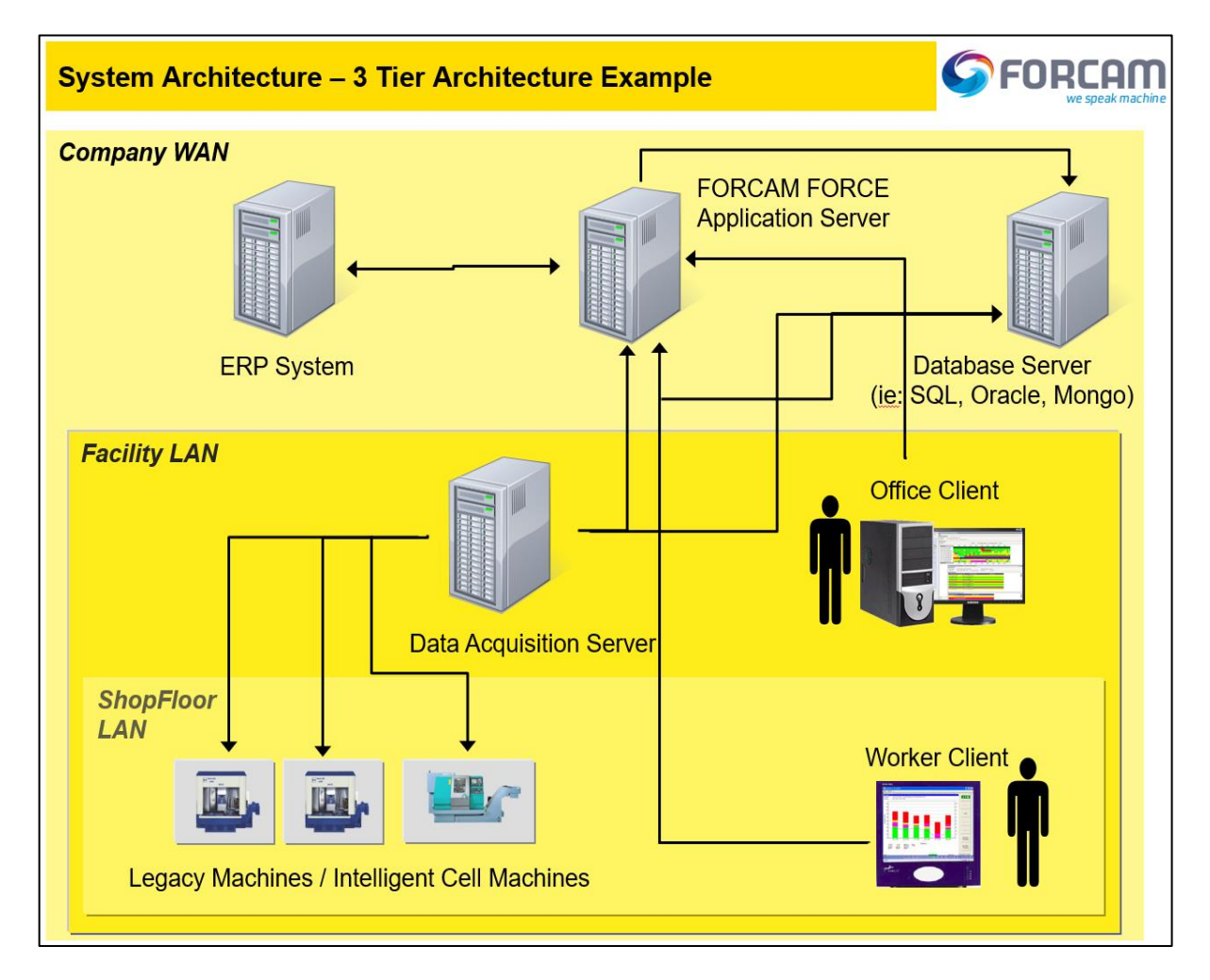

All ports requested are to allow return traffic.

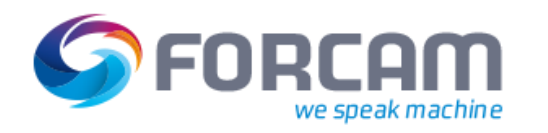

### **12 IT Infrastructure Isolation**

<span id="page-13-0"></span>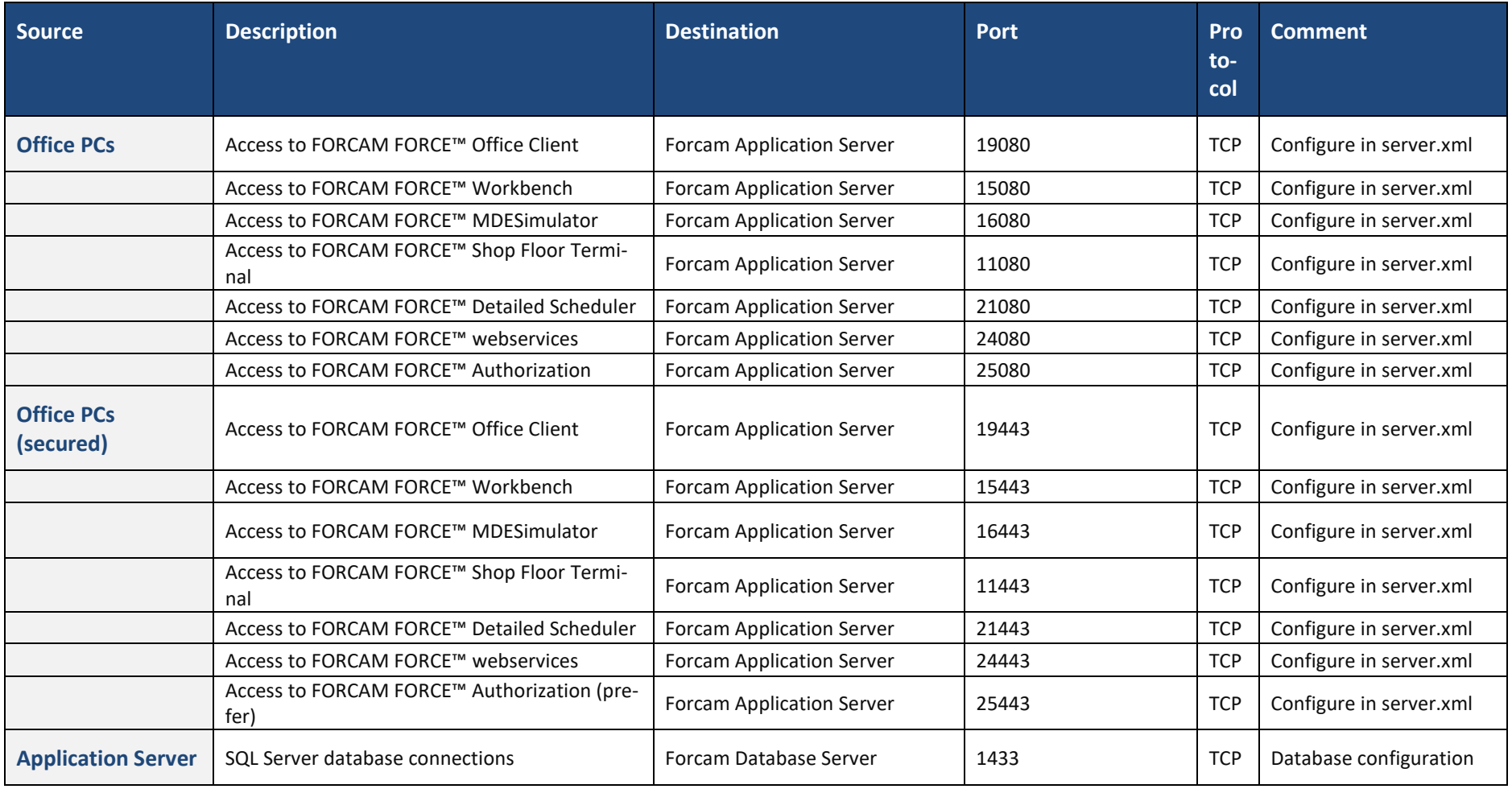

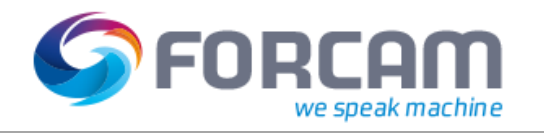

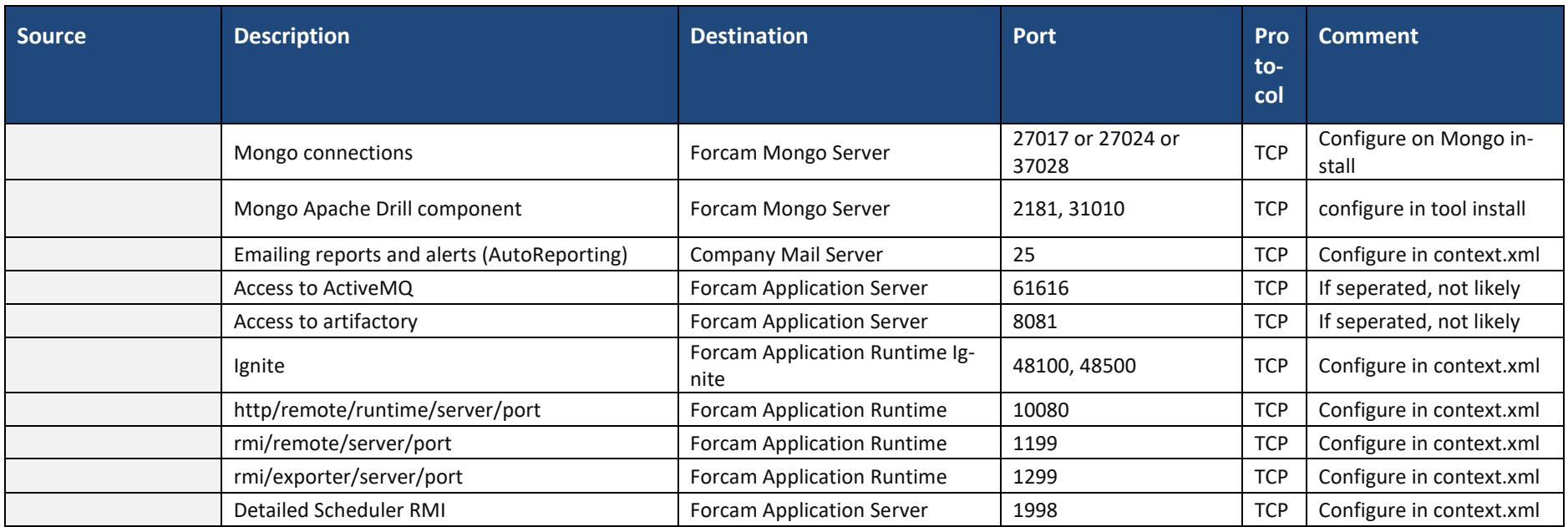

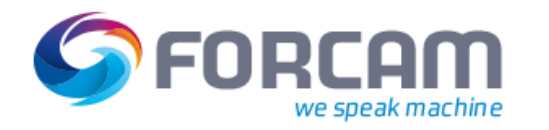

### **13 DNC Server Isolation (i.e.: on DCU/DACQ Server)**

<span id="page-15-0"></span>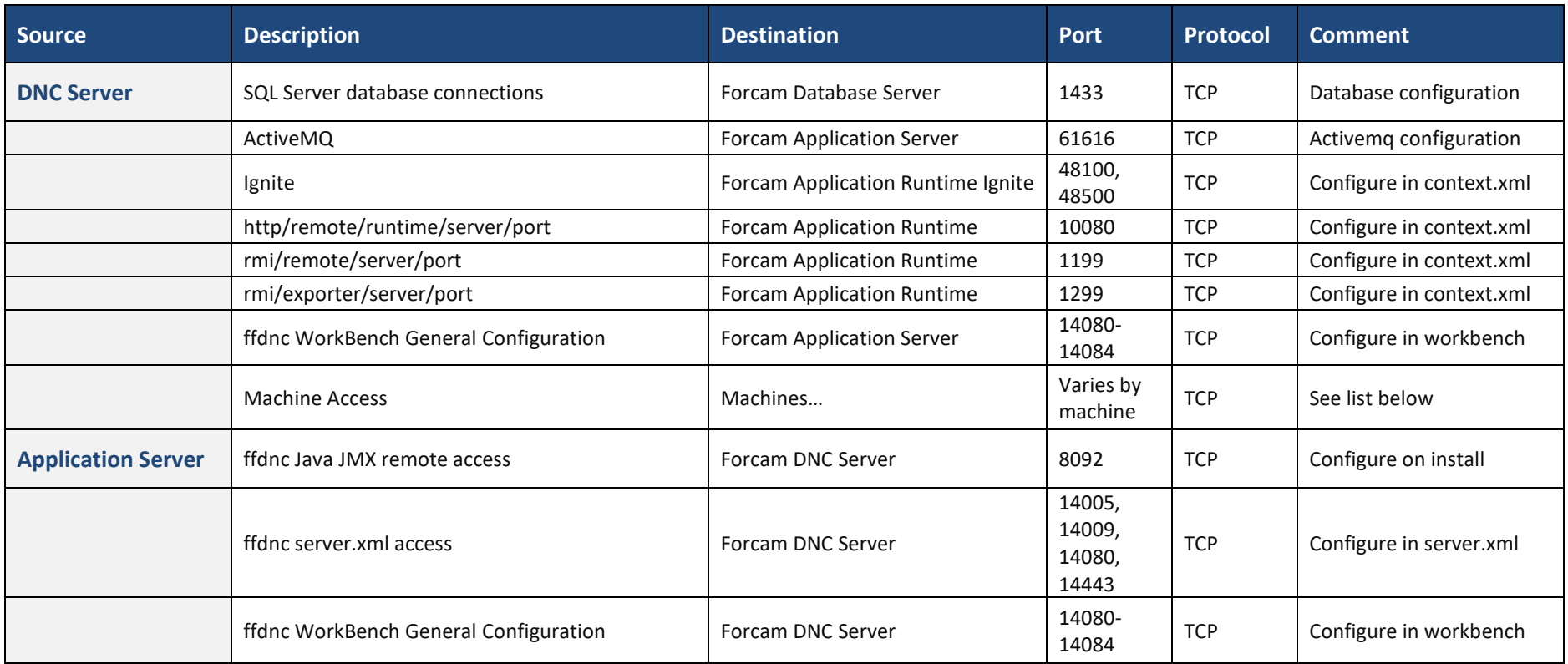

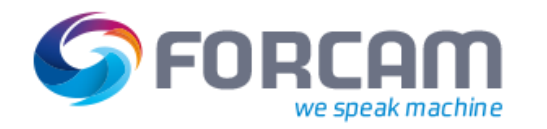

### **14 Tracing Acquisition Server Isolation (i.e. on DCU/DACQ Server)**

<span id="page-16-0"></span>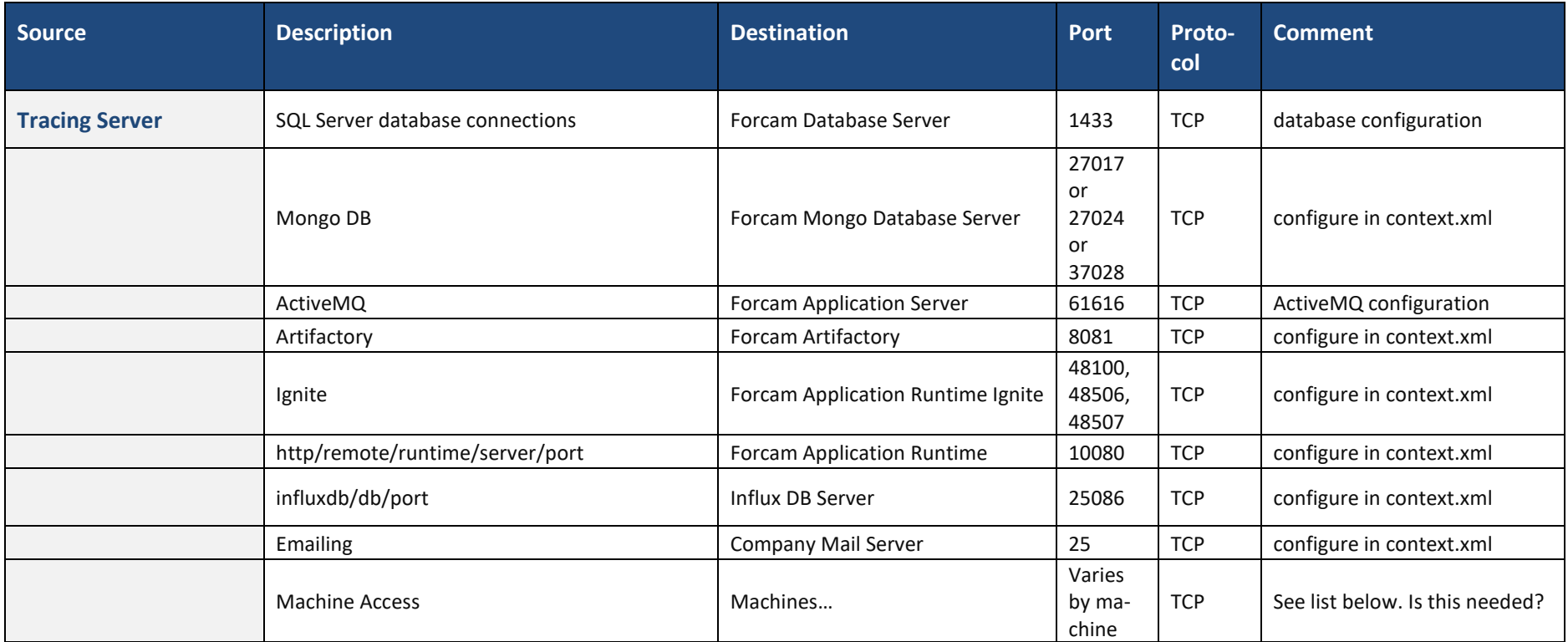

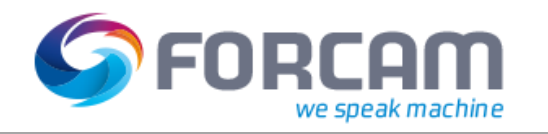

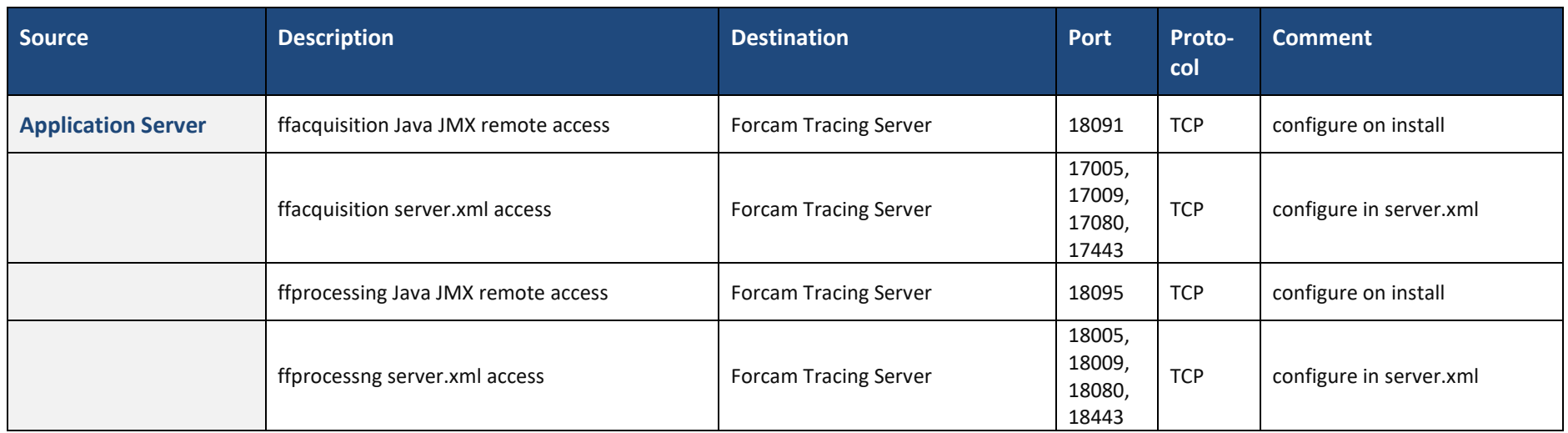

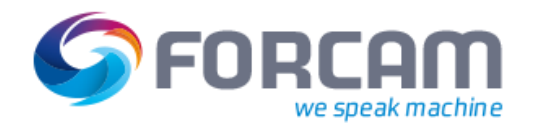

### **15 Data Acquisition Server (DCU/DACQ) Isolation**

<span id="page-18-0"></span>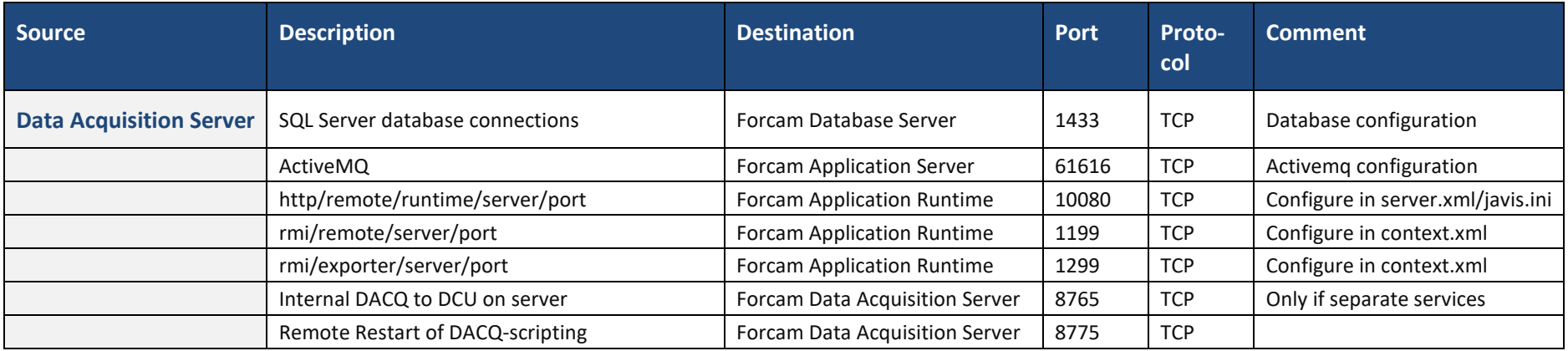

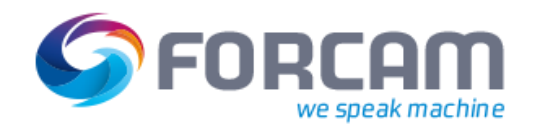

### **16 Shop Floor Isolation**

<span id="page-19-0"></span>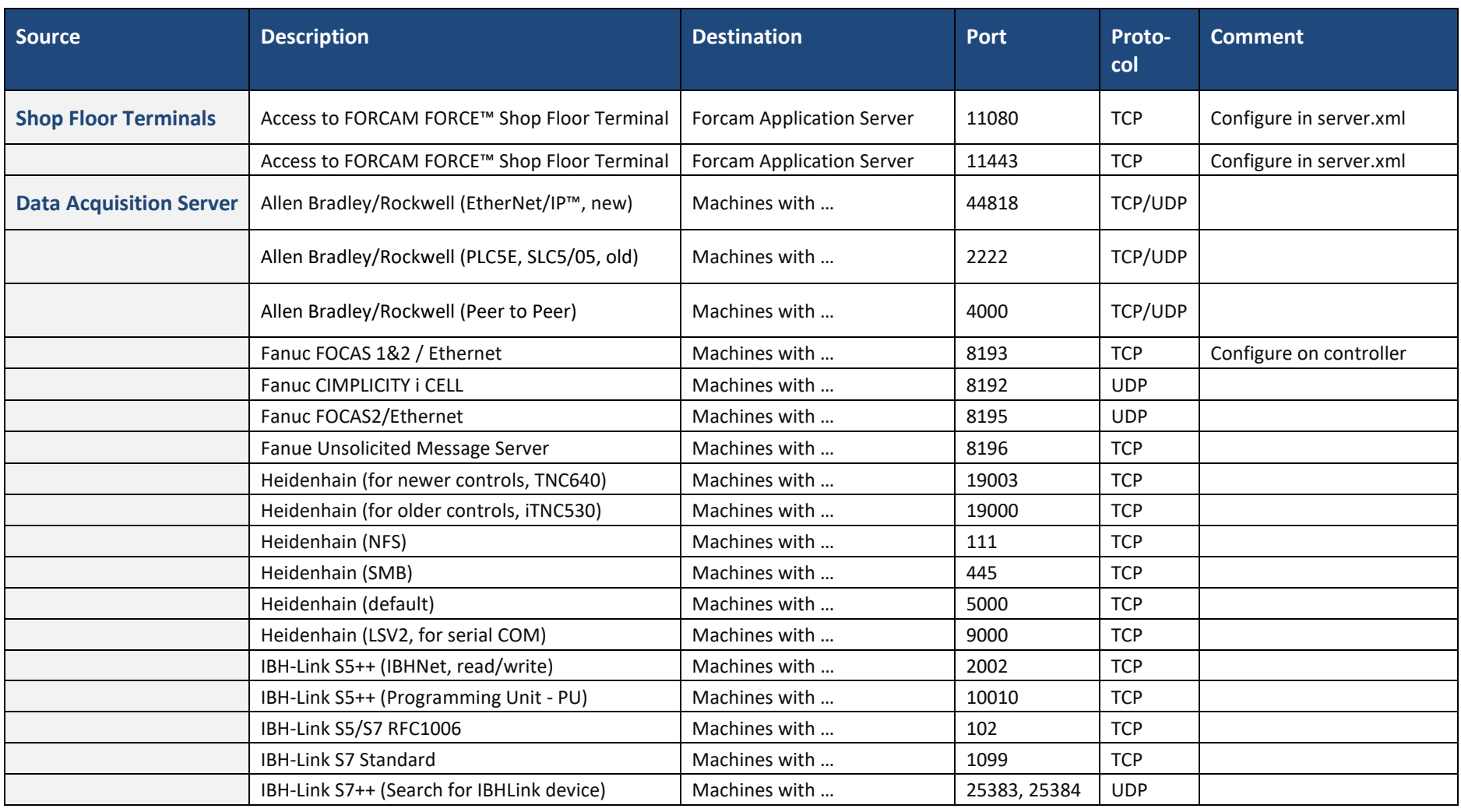

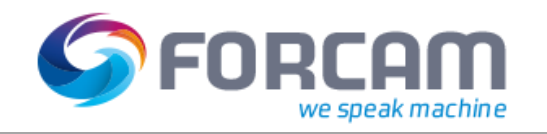

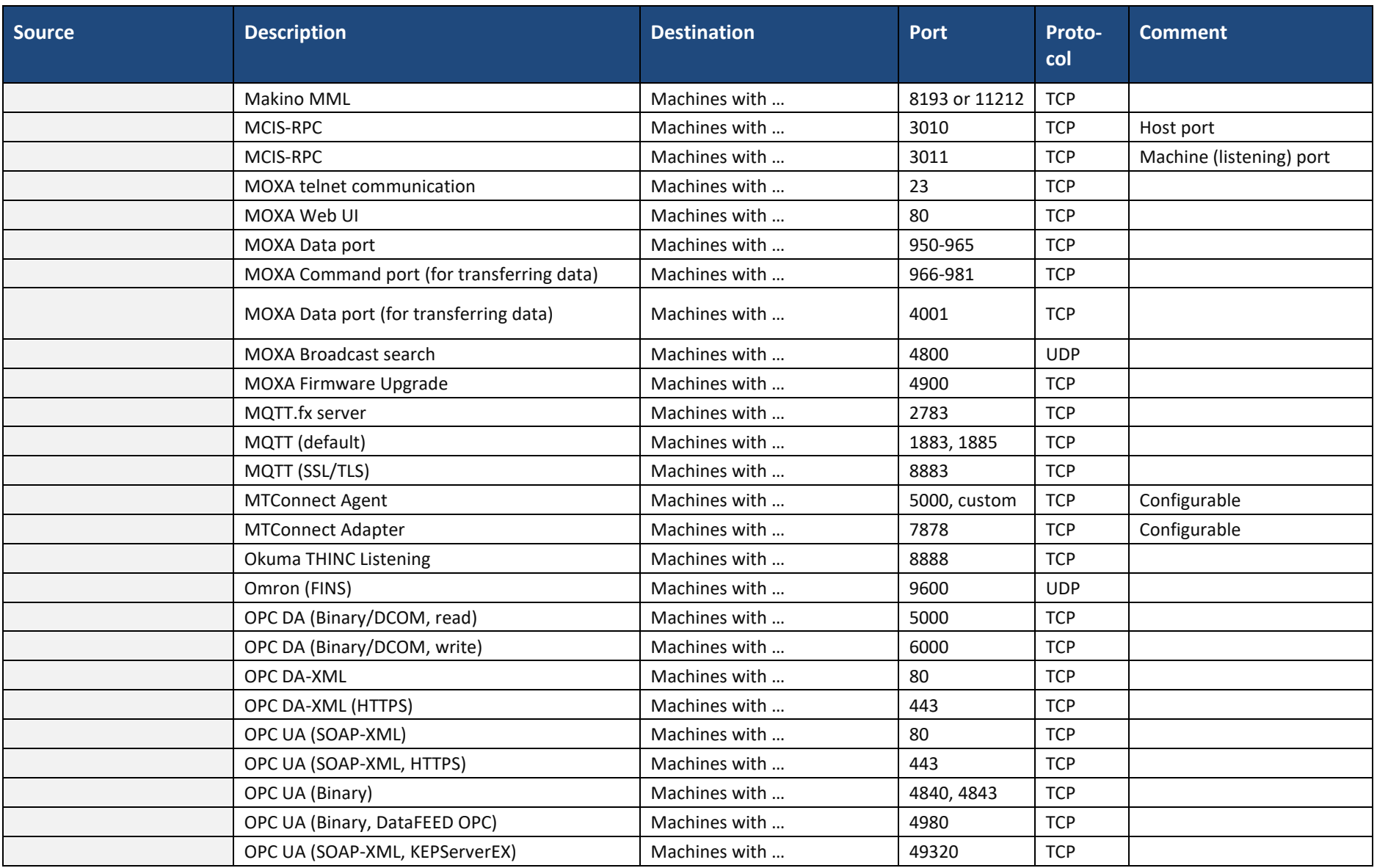

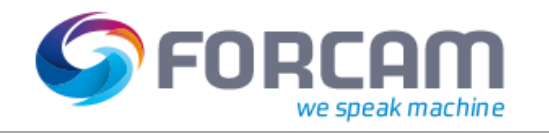

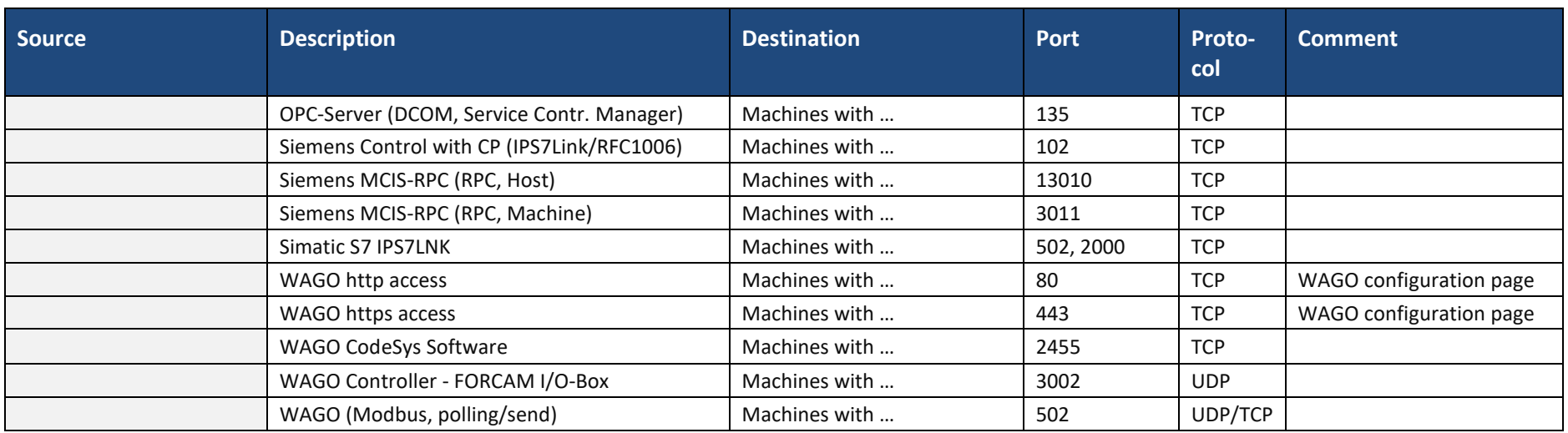

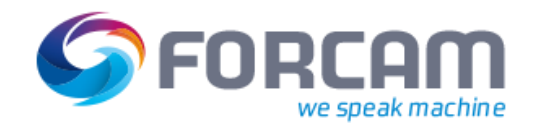

### **17 External Access**

<span id="page-22-0"></span>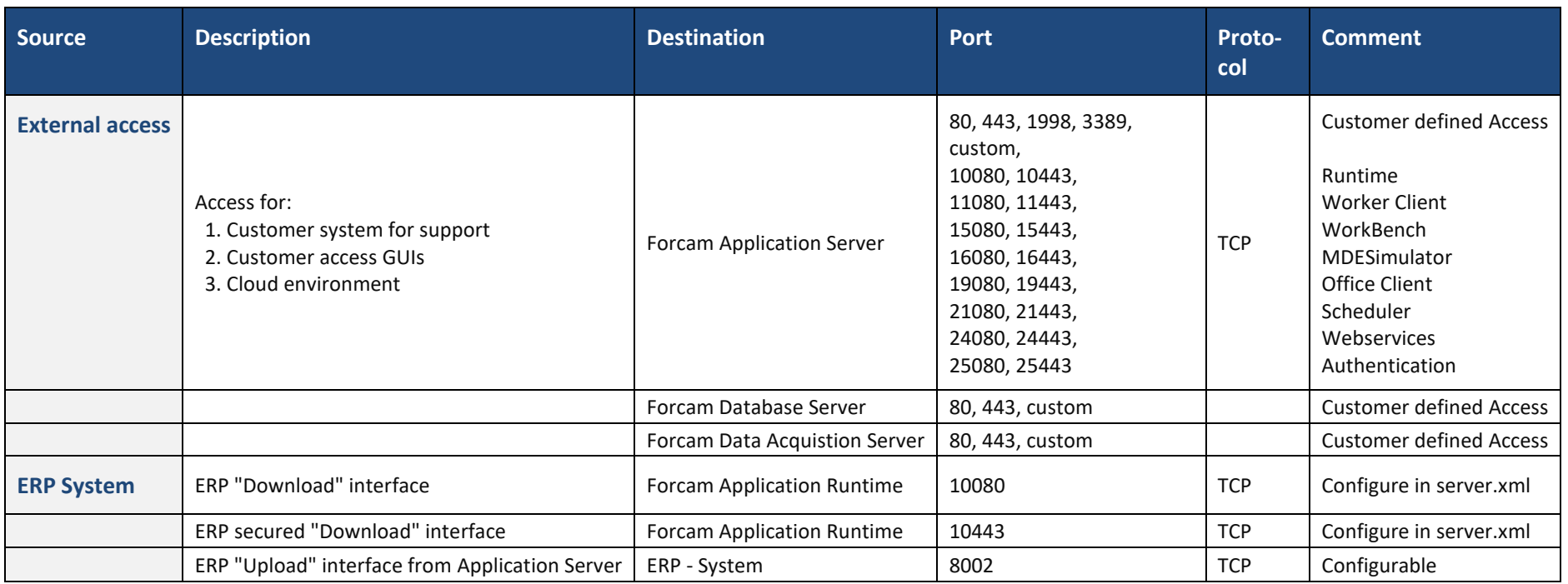

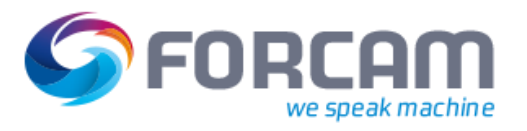

### <span id="page-23-0"></span>**18 Document History**

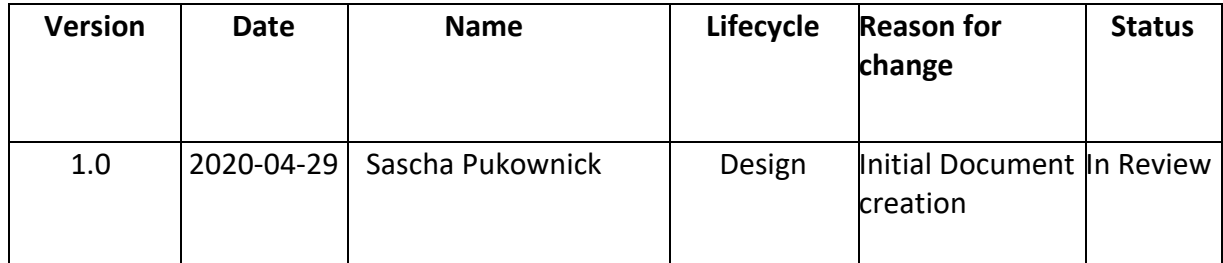